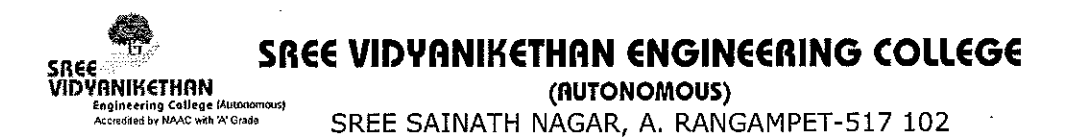

## Agenda for 11<sup>th</sup> Meeting of Board of Studies for B. Tech. (Electronics and Instrumentation Engineering) on 15-07-2020 at 10 AM

- Action taken report on minutes/ resolutions of 10<sup>th</sup> BOS meeting.  $1.$
- $2.$ Report on implementation of autonomy with respect to syllabi & academic regulations for IV B. Tech (under SVEC16) and I B.Tech under SVEC-19 requlations.
- Academic Calendar for II, III and IV Year B. Tech. for 2020-2021. 3.
- Vision and Mission of the Department, PEOs, POs & PSOs for B. Tech. (EIE)  $4.$ Program.
- 5. Administrative set-up for B. Tech Program.
- Syllabi with Course Objectives, Course Outcomes, Lesson Plans and Model 6. Question Papers for the Courses of II B. Tech (Under SVEC-19).
- 7. Panel of Examiners for Question paper setting for II B. Tech. courses (Under SVEC-19).
- 8. Amendments to SVEC-19 B.Tech. Academic Regulations
- 9. Implementation of Teaching, Learning and Evaluation Process.
- $10.$ Substitute Courses.
- 11. Research Activities.
- $12.$ Faculty Development Activities.
- $13.$ Staff Development Activities.
- Student Development Activities. 14.
- $15.$ Student Support Systems.
- 16. **Extension Activities.**
- 17. Any other item.

Dr. N. Gireesh Chairman, BOS (EIE)

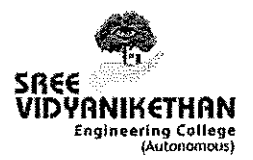

# SREE VIDYANIKETHAN ENGINEERING COLLEGE

(AUTONOMOUS) Sree Sainath Nagar, Tirupati - 517102

# Department of Electronics and Instrumentation Engineering

# 11<sup>th</sup> Board of Studies Meeting held on 15<sup>th</sup> July 2020 at 10.00 AM

# **Minutes**

### **Members Present:**

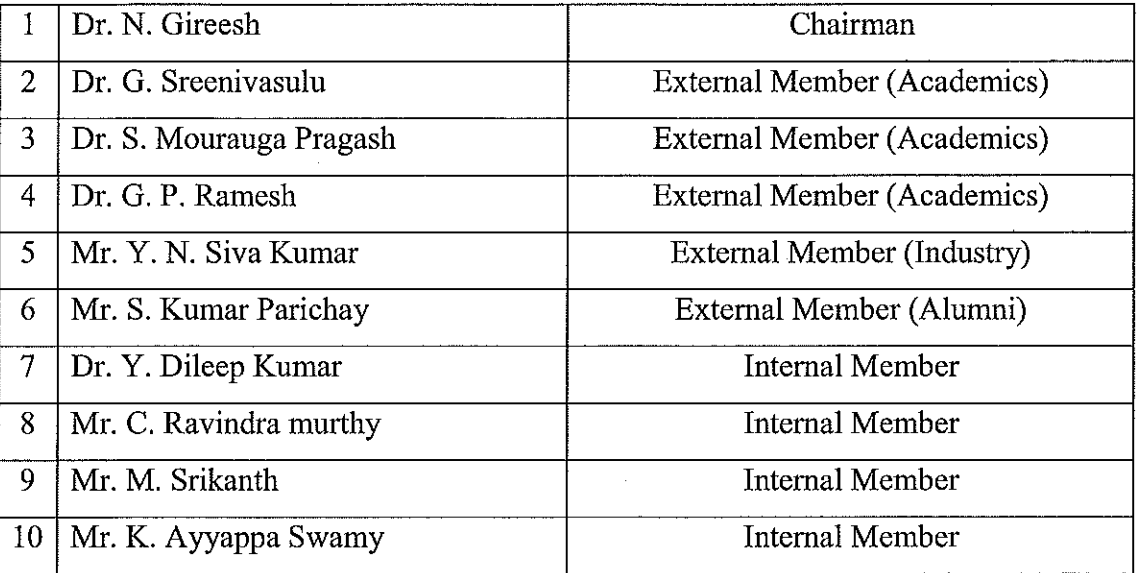

1. Action taken report on minutes / resolutions of BOS Meeting held on 10-06-2019 The Chairman BOS apprised the members the action taken on the minutes/ resolutions of BOS meeting held on 10-06-2019. After deliberations the members ratified the report and the same is placed at Annexure  $-1$ .

### 2. Report on implementation of autonomy

Chairman BOS presented a report on implementation of autonomy to the members. The board has congratulated the college authorities for successful implementation of SVEC16 and SVEC19 regulations syllabi. The report is accepted after discussions and the same is placed at Annexure-II.

### 3. Academic Calendar

Members of B.O.S have been apprised that the Chairman, Academic Council is empowered to prepare the Academic calendar pertaining to I, II, III and IV B.Tech. program for the academic year 2020-21, in accordance with the A. P. State Government/APSCHE/JNTUA, Ananthapuramu directives.

### 4. Vision and Mission of the Department, PEOs, POs & PSOs and Course Structure of **B. Tech. Program under SVEC-19 Curriculum**

- a) Resolved to approve the Vision, Mission, PEOs, POs and PSOs of the B.Tech. EIE programme after thorough discussion. (Refer Annexure-III)
- b) Chairman BOS (EIE) presented the SVEC19 course structure of II, III and IV B.Tech. to the members. Members are accepted the course structure. (Refer Annexure-IV).

### 5. Administrative setup for B.Tech. Program

Chairman, BOS(EIE) presented the administrative setup of the Department for framing the SVEC19 syllabus of II, III and IV B.Tech. courses to the members. Members have appreciated.

6. Syllabi with Course Objectives, Course Outcomes, Lesson Plans and Model Question Papers for the Courses of H-B. Tech (Under SVEC-19). Chairman, BOS(EIE) presented the detailed syllabi of II B. Tech. courses to the members. Members have appreciated the CO-PO mapping and accepted the content in the syllabus. The detailed syllabus prepared by Department faculty is shown in Annexure-V.

### 7. Panel of Examiners for Question paper setting for II B.Tech. courses (Under SVEC- $19).$

Resolved to authorize the Chairman, BOS(EIE) to finalize the panel of examiners for question paper setting well in advance and submit to the Chairman, Academic Council for approval.

### 8. Amendments to SVEC-19 B.Tech. Academic Regulations

Chairman, BOS(EIE) presented the amendments to SVEC19 B.Tech. regulations. Members are accepted the amendments to SVEC19 B.Tech. regulations. (Refer Annexure- $VI$ 

## 9. Teaching, Learning and Evaluation

Chairman, BOS(EIE) presented the teaching, learning and evaluation practices followed in the department. The members of BOS have appreciated the good practices followed by the department in the conduct of diagnostic and formative tests, remedial and reinforcement classes as well as offering of the necessary add-on courses as desired. Members suggested continuing the same.

### **10. Substitute Courses**

Resolved to authorize the Chairman, BOS(EIE) to finalize the substitute subjects as and when required and forward the same to the Chairman, Academic Council for further action.

#### **11. Research Activities**

Chairman, BOS(EIE) has briefed the members about the research activities such as technical talks, on-going research project and publications in the Department. The members have appreciated the efforts of faculty and students of the department.

### **12. Faculty Development Activities**

Chairman, BOS(EIE) has presented the information on the research publications/ presentations/patents by the faculty, faculty incentives, FDPs attended and student feedback on faculty to the members. The members have appreciated the efforts of the department and suggested to continue the same.

#### **13. Staff Development Activities**

Chairman, BOS(EIE) has presented the staff development program activities to the members. The members suggested improving the staff development activities by conducting in-house events.

### **14. Student Development Activities**

Chairman, BOS(EIE) submitted the details of student development activities such as guest/expert lectures organized, Add-on courses conducted, student paper presentations & publications and technical association activities. Members have expressed their satisfaction regarding the student development. The members have suggested the Chairman, BOS(EIE) to conduct more number of Guest/Expert lectures.

### **15. Student Support**

Chairman, BOS(EIE) presented the student support activities such as training programs, placement activities, student counseling, etc. carried out in the academic year 2019-20. The members have appreciated the efforts and suggested to continue.

### 16. Outreach Activities

Chairman, BOS(EIE) presented the outreach activities conducted in the department during the academic year 2019-20. Members suggested continue the same.

### 17. Any other item

Resolved to authorize the Chairman, BOS(EIE) to prepare the detailed syllabi of III & IV B.Tech including electives and Honor Degree Courses.

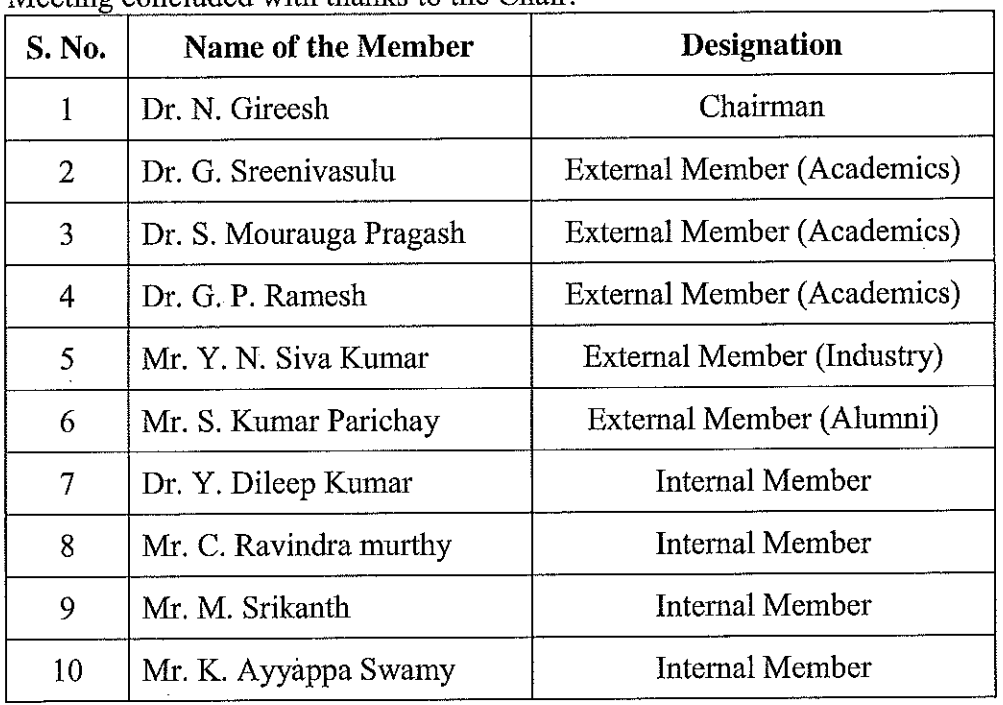

 $\overline{a}$ 

Meeting concluded with thanks to the Chair.

 $Cov$ 

 $\hat{\boldsymbol{\beta}}$ 

Dr. N.Gireesh Chairman **BOS** in EIE

# SREE VIDYANIKETHAN ENGINEERING COLLEGE (AUTONOMOUS) **SREE** Server College MDVANIKETHAN

Sree Sainath Nagar, Tirupati

# Department of Electronics and Instrumentation Engineering

# **Approved Course Structure**

# Program: B.Tech.- Electronics and Instrumentation Engineering

# **Regulations: SVEC-19**

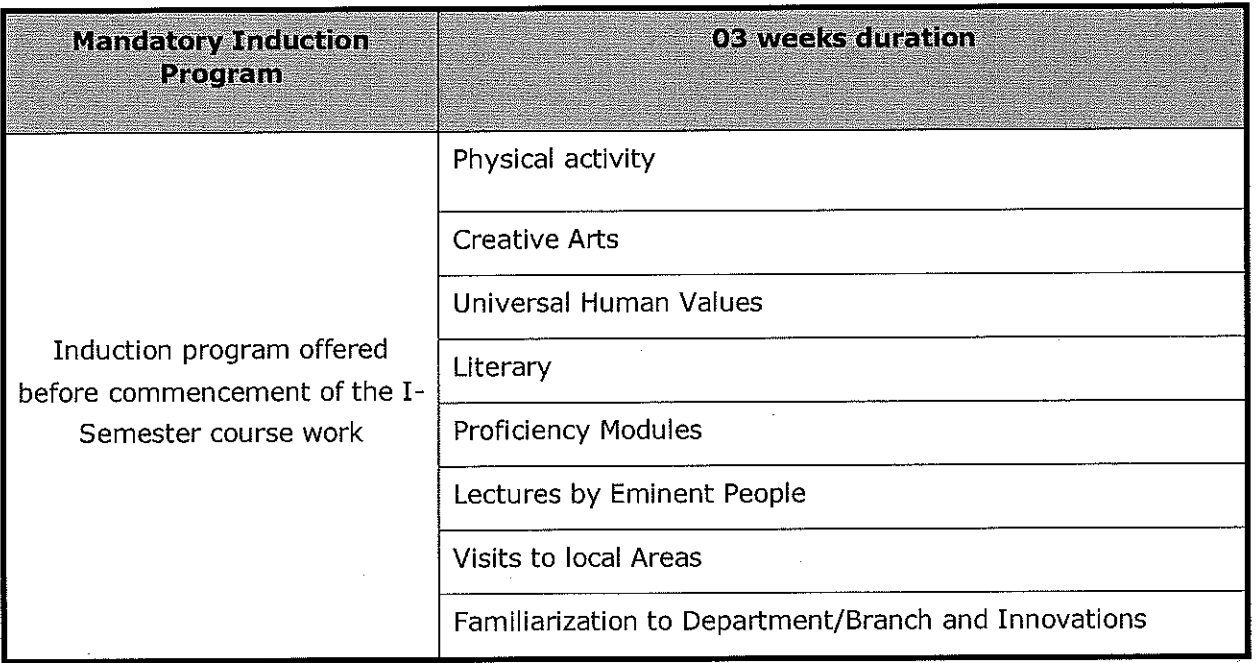

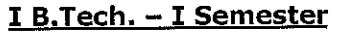

 $\label{eq:2.1} \mathcal{L}(\mathcal{L}^{\text{max}}_{\mathcal{L}}(\mathcal{L}^{\text{max}}_{\mathcal{L}}))\leq \mathcal{L}(\mathcal{L}^{\text{max}}_{\mathcal{L}}(\mathcal{L}^{\text{max}}_{\mathcal{L}}))$ 

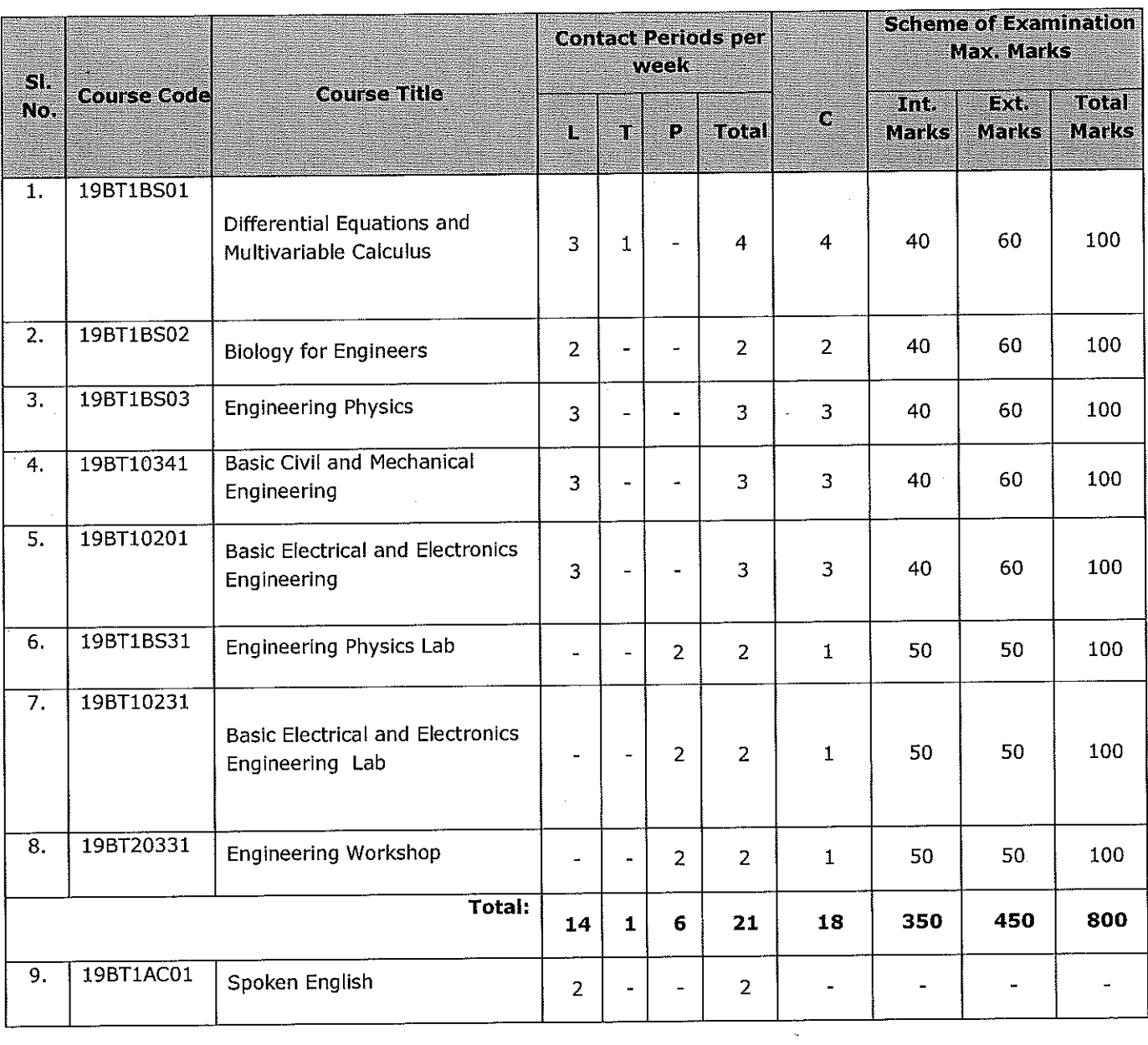

 $\hat{\mathcal{P}}$ 

# I B.Tech. - II Semester

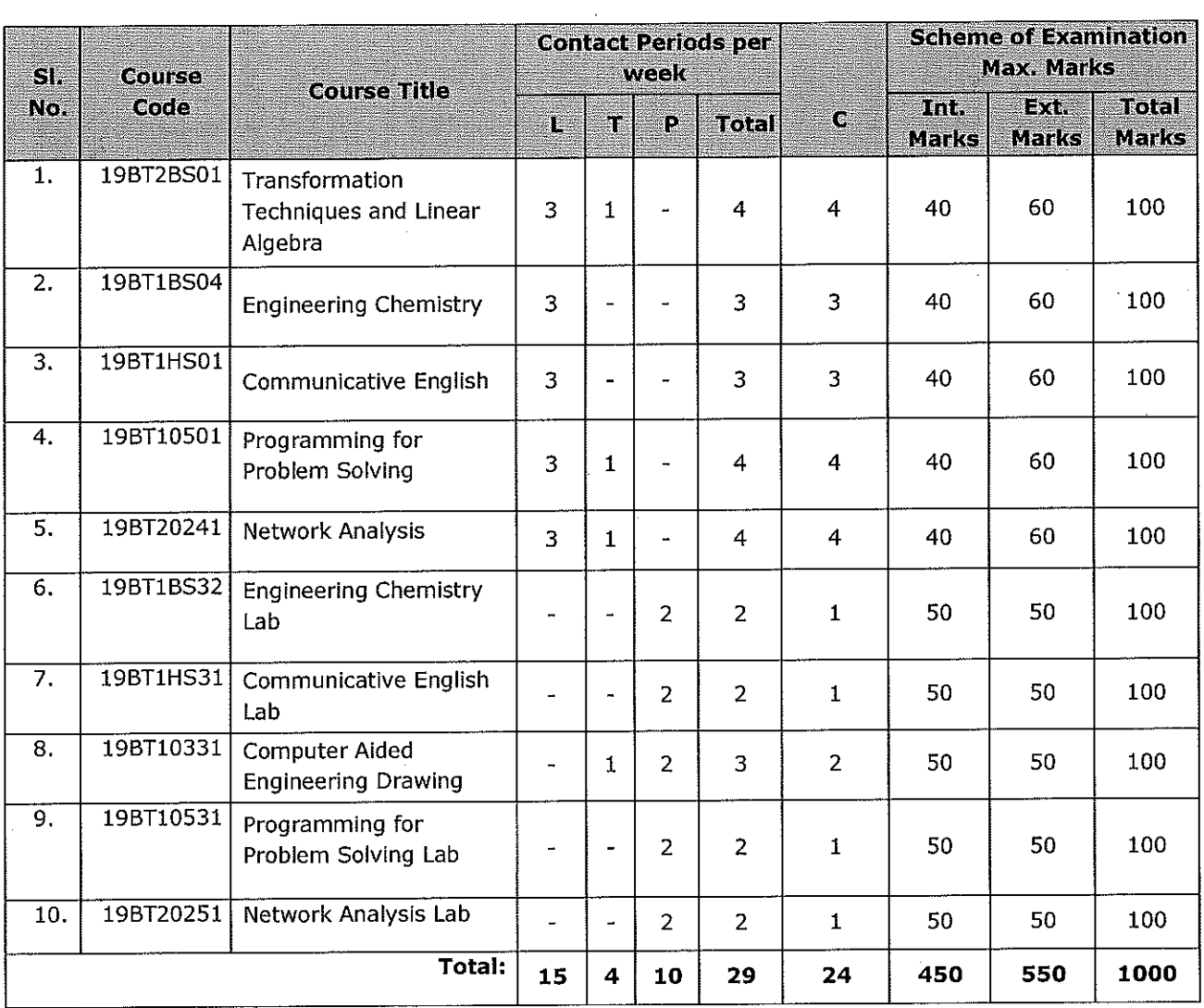

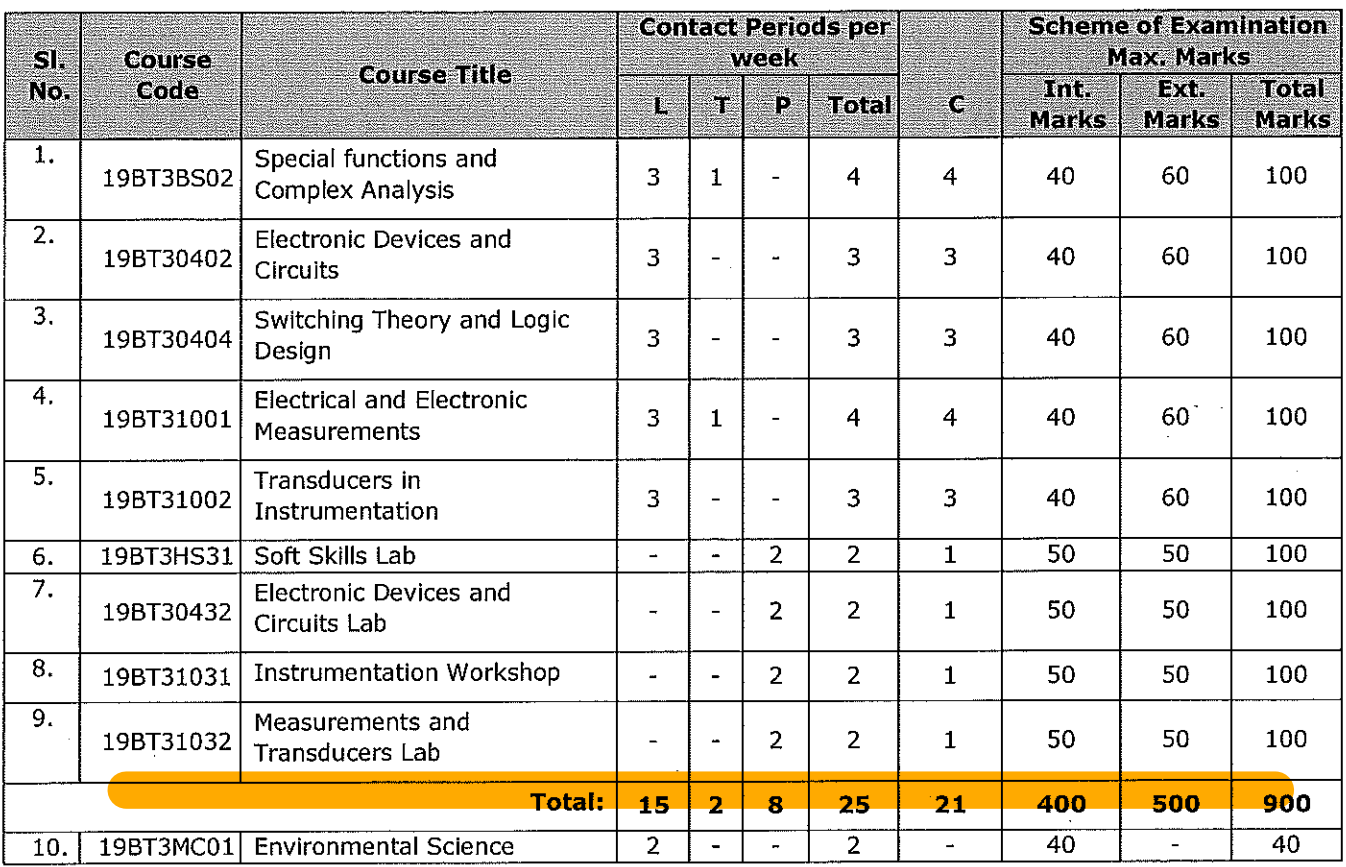

# II B.Tech. - I Semester

# II B.Tech. - II Semester

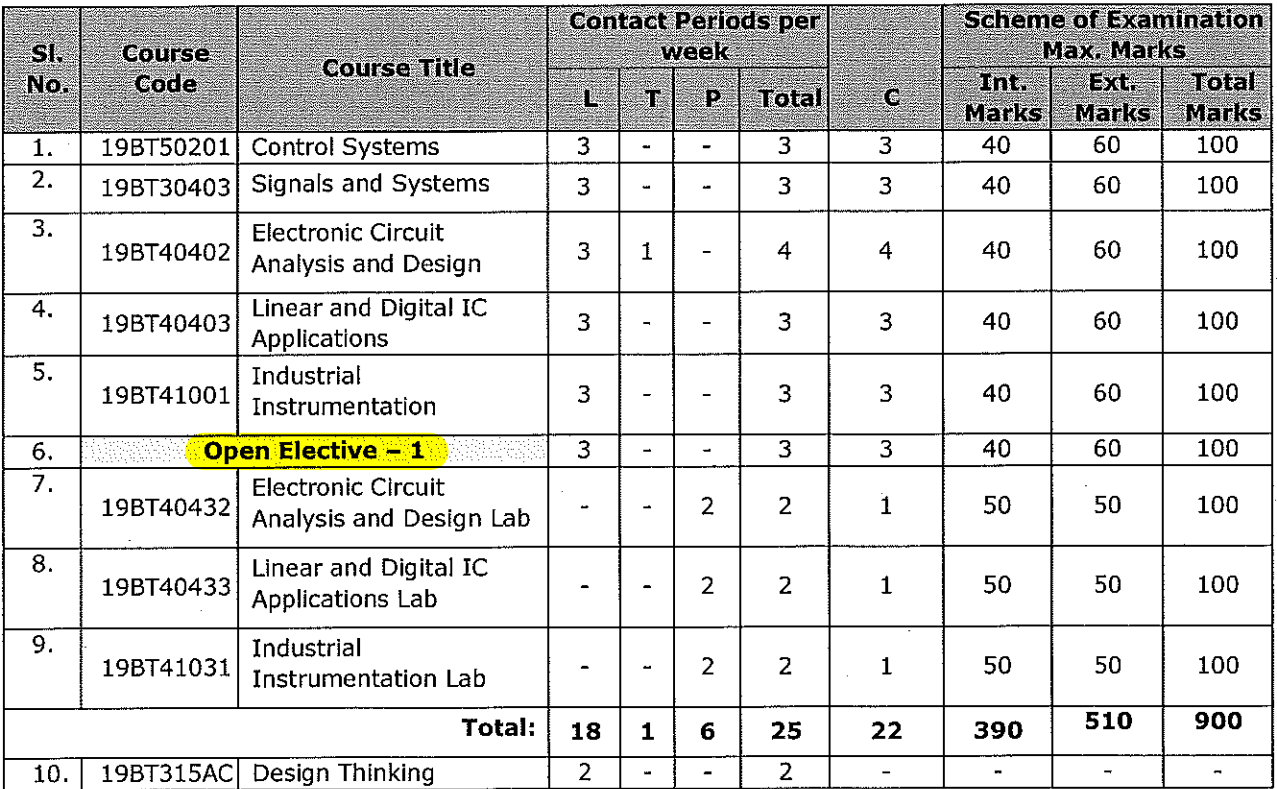

 $\ddot{\phantom{a}}$ 

### III B.Tech. - I Semester

 $\sim$ 

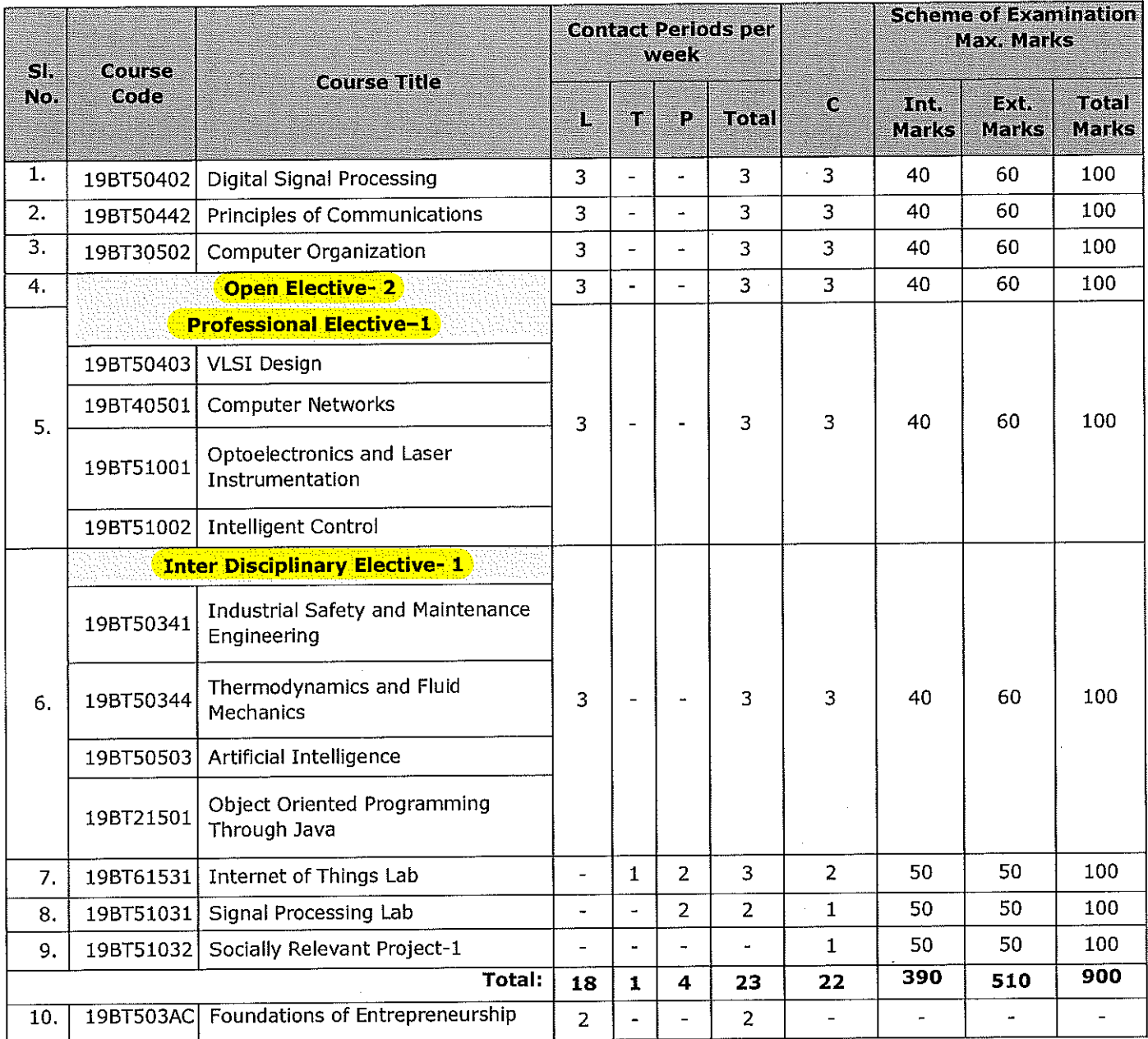

 $\mathcal{L}_{\mathcal{A}}$ 

 $\sim$   $\sim$ 

 $\sim 10$ 

 $\bar{\mathcal{A}}$ 

J.

 $\mathcal{A}^{\pm}$ 

# III B.Tech. - II Semester

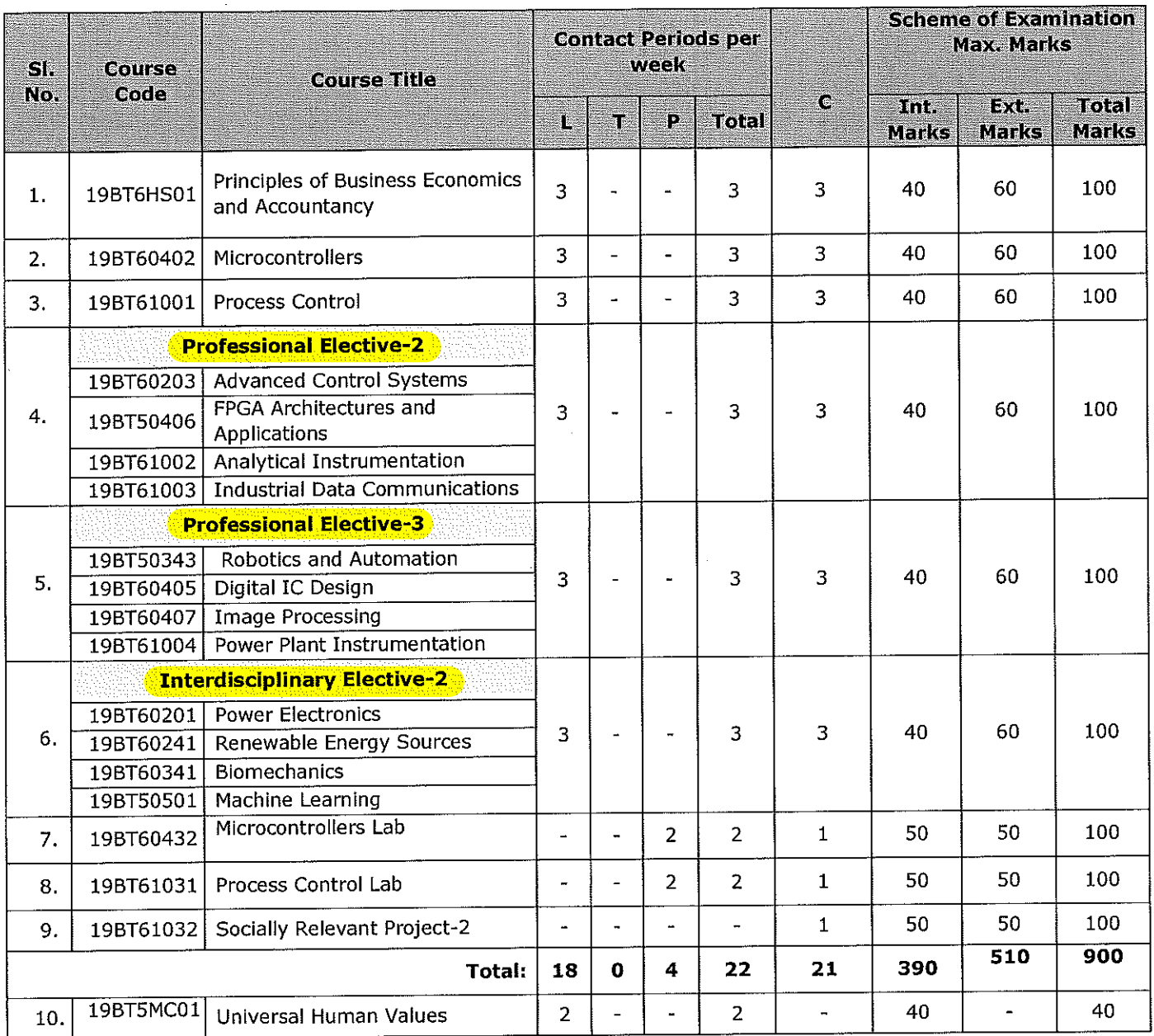

 $\ddot{\phantom{1}}$ 

# IV B.Tech. - I Semester

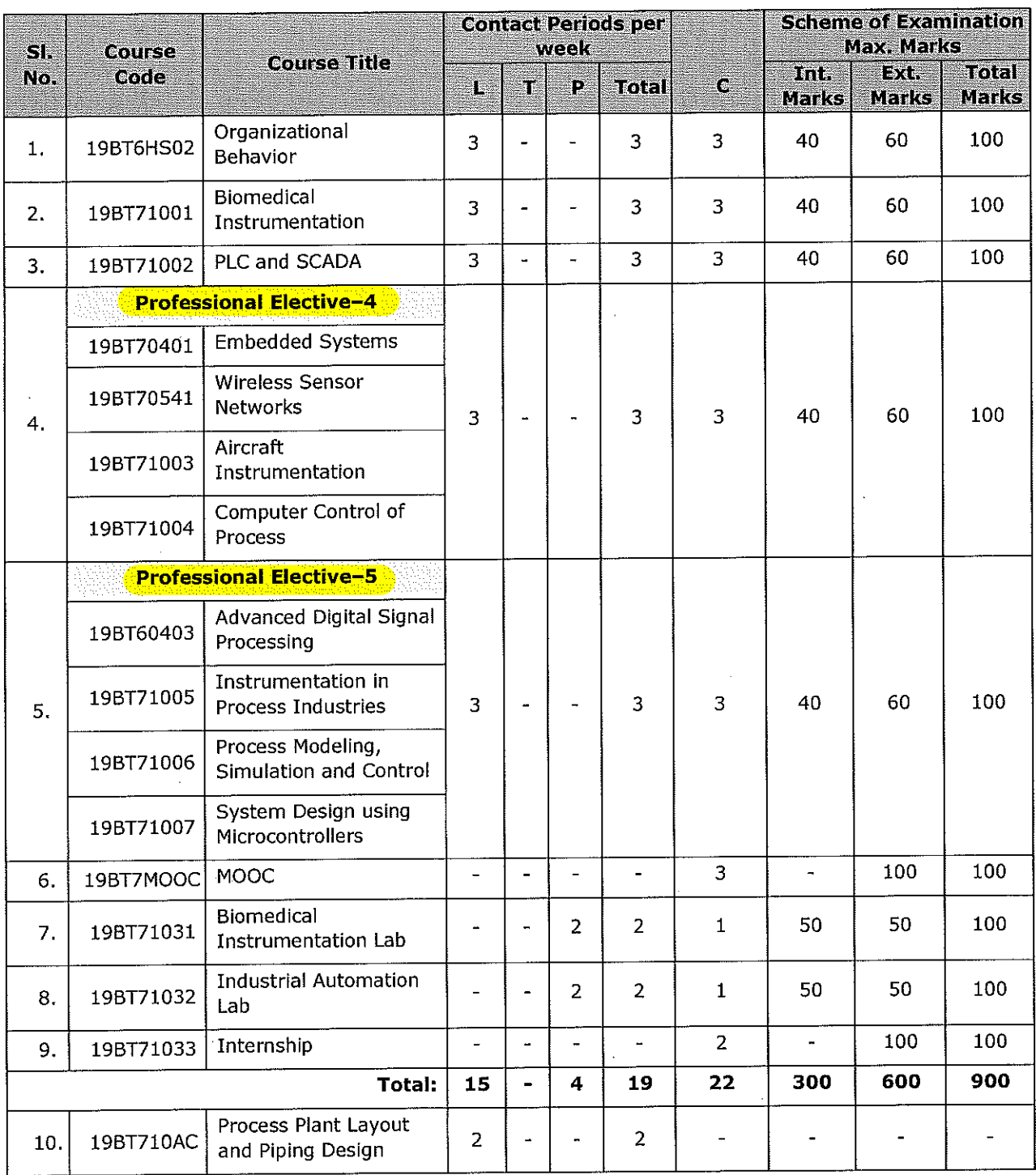

 $\ddot{\phantom{1}}$ 

### IV B.Tech. - II Semester

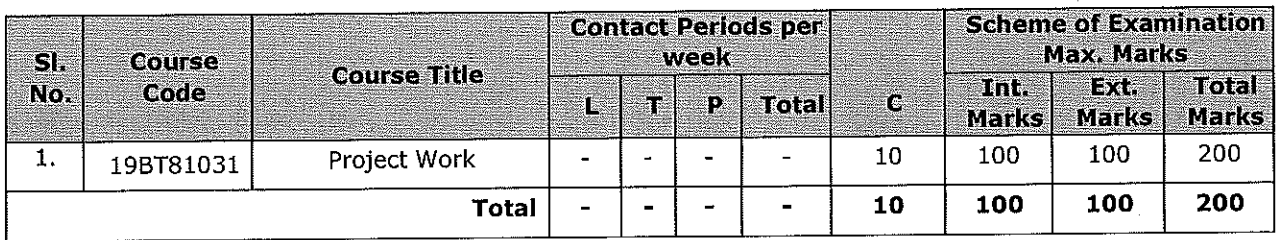

## **LIST OF COURSES FOR**

# **OPEN ELECTIVE-1 and OPEN ELECTIVE-2**

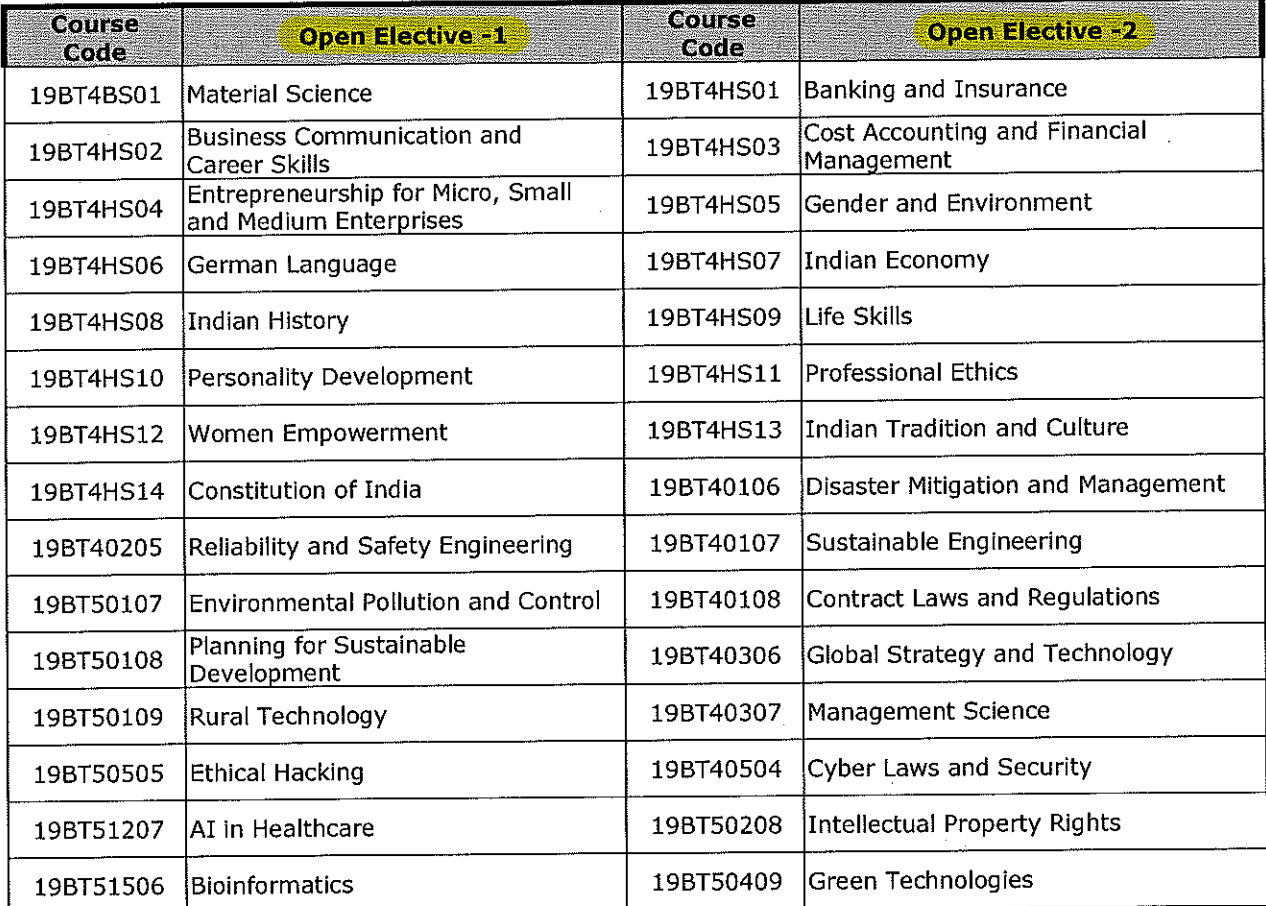

 $\hat{\mathcal{A}}$ 

### **MINOR/HONORS DEGREE**

### IN SENSORS and CONTROL SYSTEMS

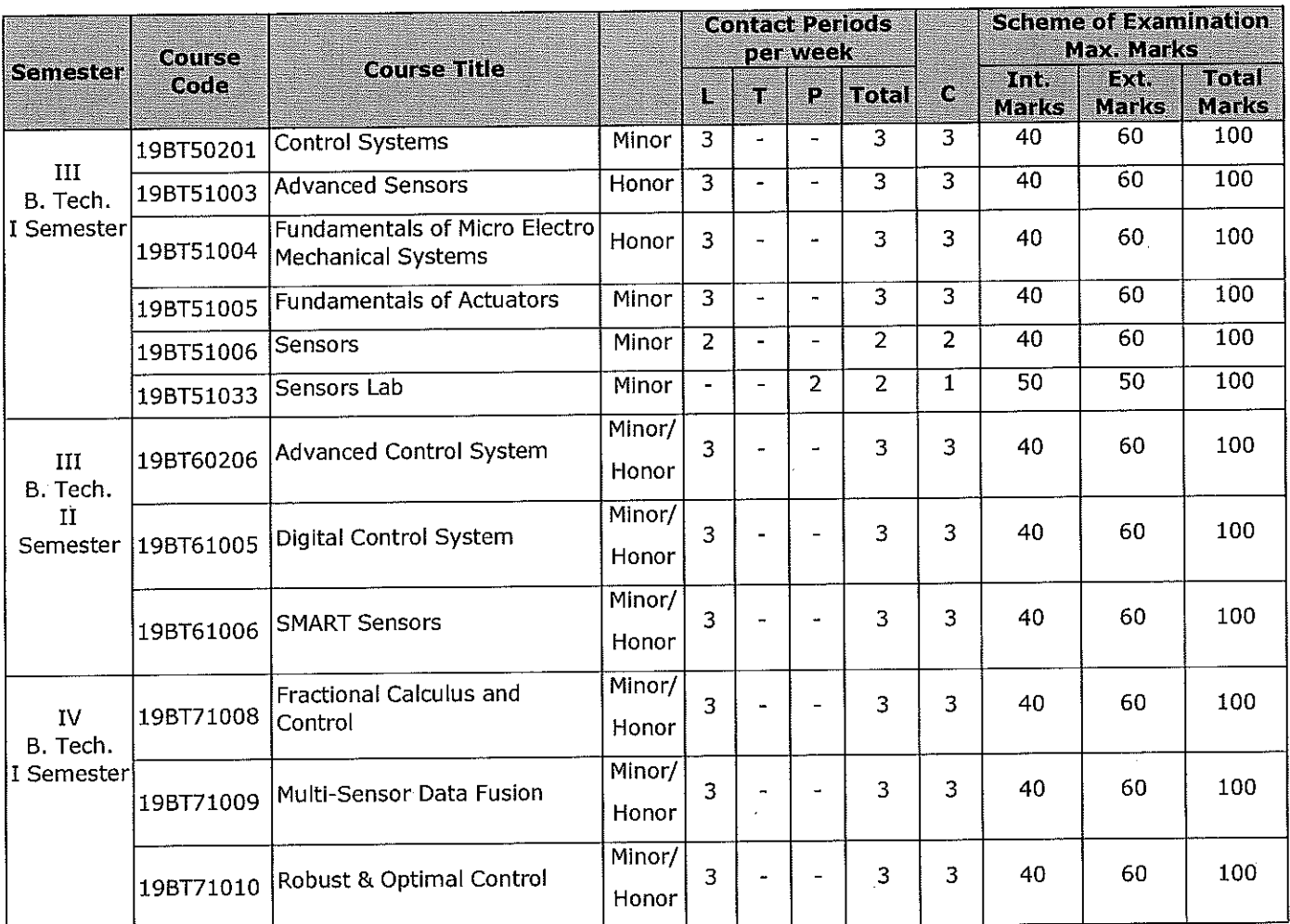

Note: If any of the student pursued a course from the above list in their curriculum then, he/she is not eligible to opt for the same in minor/honors degree.

 $\bar{z}$ 

Minor: 6T (17 Credits) + 1L (1 Credit)

Honor: 6T (18 Credits)

Dr. N.Gireesh

Chairman, BoS(EIE)

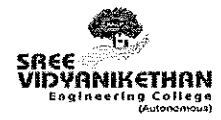

## SREE VIDYANIKETHAN ENGINEERING COLLEGE (AUTONOMOUS)

Sree Sainath Nagar, Tirupati

# Department of Electronics and Instrumentation Engineering

<u> ASTROF NEW COURSES NIRODUGED</u>

Program: B.Tech.- Electronics and Instrumentation Engineering Regulations : SVEC-19 (upto II B.Tech-II semester)

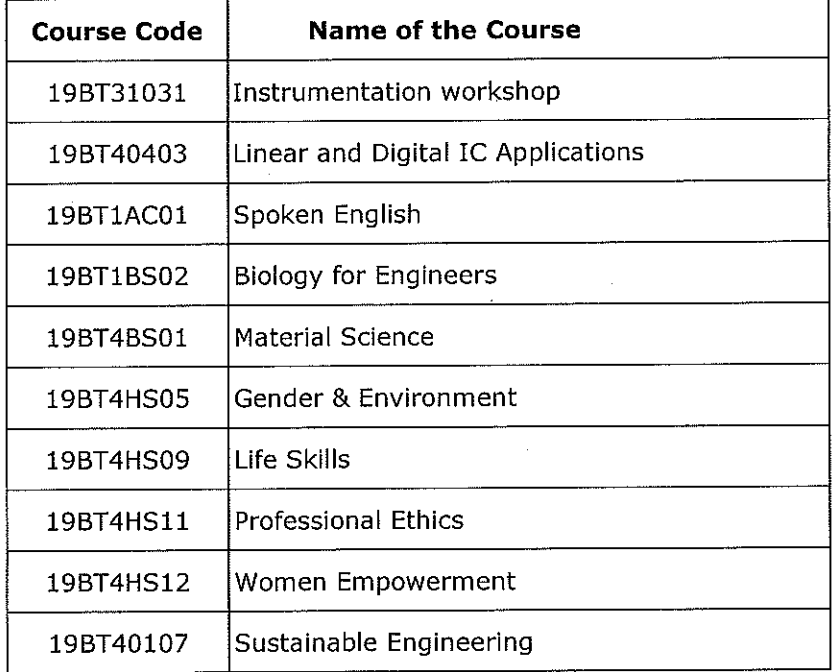

Dr. N.Gireesh Chairman, BoS(EIE)